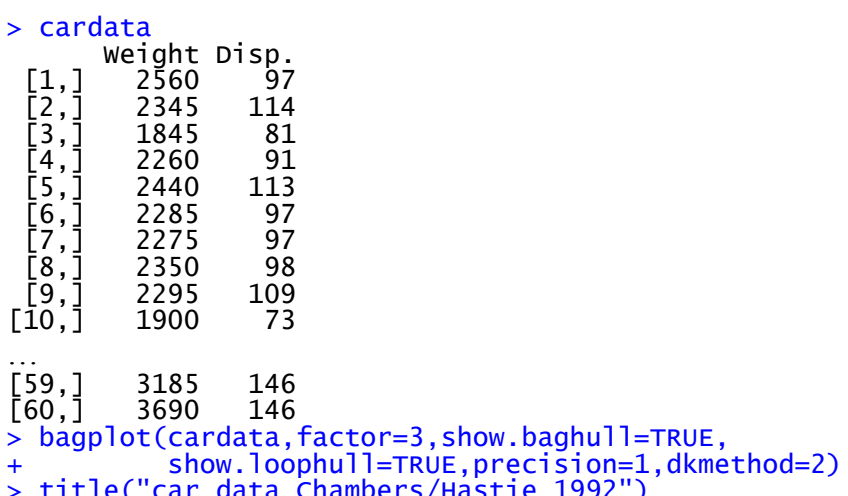

car data Chambers/Hastie 1992

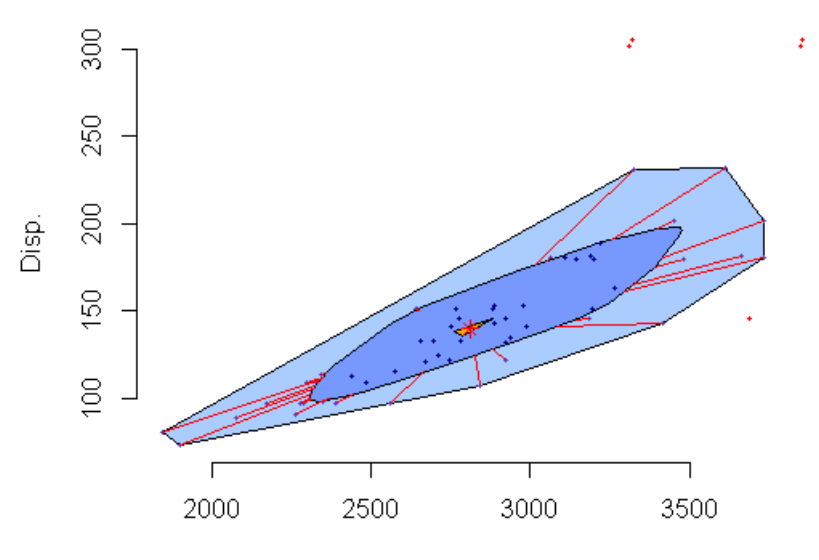

Weight